# **COURSE OUTLINE PSYCHOLOGY OF IMAGINATION PSYC16F FALL 2023**

#### **Contact Details:**

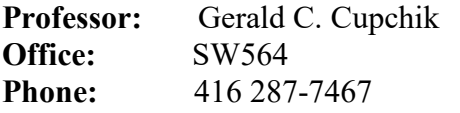

Email: [Gerald.cupchik@utoronto.ca](mailto:Gerald.cupchik@utoronto.ca)

**Office Hours**: Mondays and Wednesdays 12:00 – 1:00

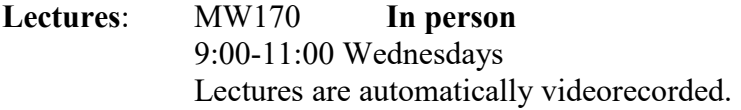

**TAs:** Lisa Nicole Crocco [Lisa.crocco@mail.utoronto.ca](mailto:Lisa.crocco@mail.utoronto.ca)

> Angelie Ignacio angelie.ignacio@utoronto.ca

- **Readings:** All books can be downloaded without charge through the library system. Readings will be assigned each week. They are not directly related to the lecture material.
- **(1)** *Imagination in Human and Cultural Development* Tania Zittoun and Alex Gillespie Routledge
- **(2)** *Handbook of imagination and culture*  Zittoun, T., & Glaveanu, V. (Eds.). (2017). *Handbook of Imagination and Culture* (Vol. 1). Oxford University Press. <https://doi.org/10.1093/oso/9780190468712.001.0001>
- **(3)** *The Psychology of Imagination: History, Theory and New Research Horizons*

Wagoner, B., Brescó de Luna, I., & Awad, S. H. (Eds.). (2017). IAP/Information Age Publishing, Inc.

[https://librarysearch.library.utoronto.ca/permalink/01UTORONTO\\_INST/](https://librarysearch.library.utoronto.ca/permalink/01UTORONTO_INST/14bjeso/alma991106398018006196) [14bjeso/alma991106398018006196](https://librarysearch.library.utoronto.ca/permalink/01UTORONTO_INST/14bjeso/alma991106398018006196)

**(4)** *The Cambridge Handbook of Imagination*  Abraham, A. (Ed.). (2020). *The Cambridge Handbook of the Imagination* (1st ed.). Cambridge University Press.<https://doi.org/10.1017/9781108580298> Available online: <https://doi-org.myaccess.library.utoronto.ca/10.1017/9781108580298>

#### **Goals of the course:**

**The primary goal of this course is to develop an appreciation of the many ways that imagination is revealed in our lives and to learn how to use one's imagination in productive and expressive ways.** 

**The Imagination Institute of Philadelphia set out to Aobjectively measure imagination@ and derive an AImagination Quotient.@ Their mandate to foster innovation encompassed different aspects of imagination including; creativity, prospective thought, counterfactual thinking, mental simulation, and so on, which might prove helpful in academic, health, corporate, or military settings. Such innovation can be facilitated by diverse psychological assets including Acuriosity, future-mindedness, openness to experience, optimism, perseverance, perspective, purpose, and wisdom.@**

#### **Outcomes:**

**Learning that the boundaries between different subareas of psychology are porous so that imagination, cognition, perception, emotion, and so on are ultimately integrated.**

**Learning to focus on processes and not on "faculties."** 

**Learning that concepts and operations are constructed by particular scholars.**

**(i.e., discursive) communities and should not be mistaken for phenomena in the world.** 

**Learning to interview people about lived-experiences related to a topic of interest and to infer processes from these interviews.**

**Learning to build bridges between psychological (i.e., mental) and bodily (i.e., neural) processes.** 

**Learning to build integrative models about imagination that do not reduce people to an Imagination Quotient.** 

### **Evaluation:**

**Your final grade will be based on: Midterm Test (1/3), Final Exam (1/3), and Term Paper (1/3). The two exams and term paper are all mandatory assessments with fixed weights. Adjustments to the grading scheme will not be considered for cases of missed work.**

**Midterm Test: Wednesday October 18, 2023, in class.**

**The Midterm Test covers lecture materials up to the date of the test as well as assigned readings that can be downloaded from the four books available online through the library system.**

**The midterm exam will have four essay questions and you are requested to write 250 words for each answer. You need to answer all four questions and will have two hours to do so in class.** 

**Final Exam: The Final exam will have the same format and will cover all lecture materials delivered** *after* **the midterm as well as assigned readings from the text books.** 

**In the Final exam, you will have three hours to answer four short essay-type questions: two based on lecture material and two based on the text.** 

**Term Paper: The 15-page term paper will be partly based on interviews conducted with two respondents about imagination during the pandemic. The format will be discussed in class.** 

**Apart from 15 pages of content, you also need to include a Title Page, Table of Contents, and a Reference section. More details about the paper will be posted to Quercus.** 

**Your term paper will be due (uploaded to Quercus) on the last day of the term (December 4th) by midnight in electronic format** 

**To ensure that ChatGPT does not write your term paper for you, please keep all preliminary notes and drafts to they are available for inspection.** 

**Late Term Papers: The penalty is 2% per day for up to seven days. This is the latest that instructors may accept term work after the last day of class.**

## **Quercus Usage**:

Midterm grades will be posted in the Grade Book.

Please check the Quercus Announcements regularly to make sure you keep up to date with what is happening in the course.

## **Library Help:**

The Psychology Librarian, Sarah Guay, is available to help with your research and literature searching needs. You can contact her to make an appointment [\(sarah.guay@utoronto.ca\)](mailto:sarah.guay@utoronto.ca) or review tips in the PSYC16 research guide: [https://guides.library.utoronto.ca/psyc16.](https://guides.library.utoronto.ca/psyc16)

# Evaluations and Assessments

The term test, midterm, and final exam for this course is scheduled to be administered using Examplify, a platform for computer-based examinations.

You will be required to use your own laptops (Windows or Mac). The technology is userfriendly and meant to simplify the exam taking process. To ensure your computer is ready for digital exams, a "mock" exam activity will be announced prior to the first exam. You are responsible for completing the mock exam and to address any technical or other issues that may arise.

Please refer to Quercus for more details. Download Examplify to your own laptop using these links: Mac OS X, https://releases.examsoft.com/Examplify/2.9.8/Examplify 2.9.8.dmg Windows, [https://releases.examsoft.com/Examplify/2.9.6/Examplify\\_2.9.6\\_win.exe](https://releases.examsoft.com/Examplify/2.9.6/Examplify_2.9.6_win.exe)  Installation instructions, [https://support.examsoft.com/hc/en](https://support.examsoft.com/hc/en-us/articles/11146583087373-How-to-download-Examplify-install-the-software-and-log-in-for-the-first-time-)[us/articles/11146583087373-How-to-download-Examplify-install-the-software-and-log](https://support.examsoft.com/hc/en-us/articles/11146583087373-How-to-download-Examplify-install-the-software-and-log-in-for-the-first-time-)[in-for-the-first-time-](https://support.examsoft.com/hc/en-us/articles/11146583087373-How-to-download-Examplify-install-the-software-and-log-in-for-the-first-time-)

During an exam or test, the Examplify software will be used to submit answers to the exam. Once completed, Examplify will upload the answers for marking and you will get the green Upload Complete screen:

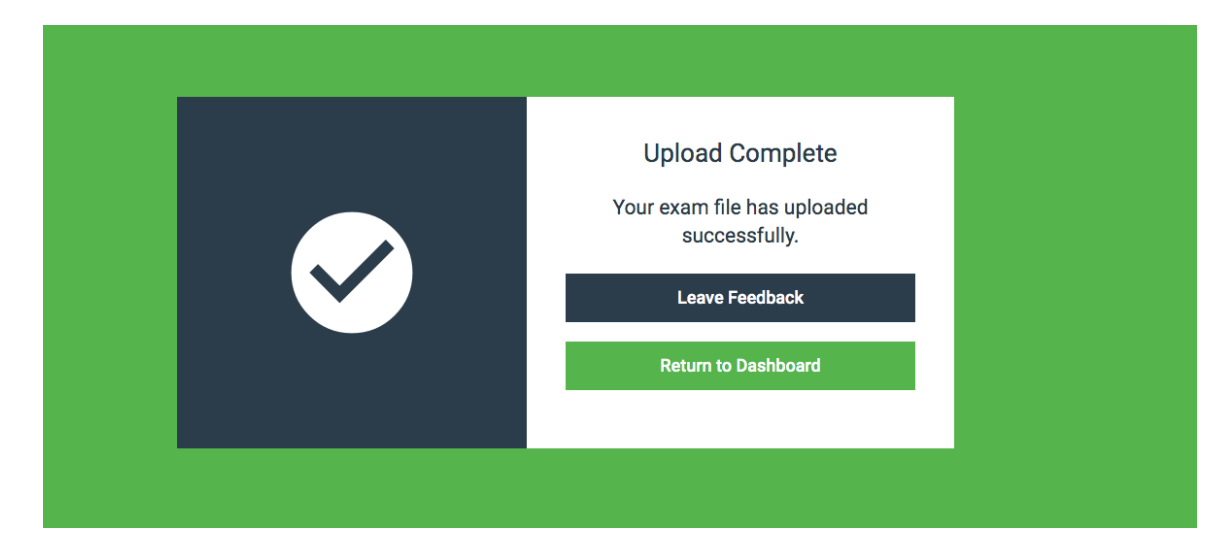

#### **Your exam is not submitted if you have not received this screen! For in-person exams, do not leave the room until you have successfully submitted your exam.**

Students requiring accommodations will need to refer to the AccessAbility Services section of this course outline. All accommodation needs for exam writing will be reviewed and approved in collaboration with AccessAbility Services.

You will be granted permission to write your digital exam while in possession of your personal laptop computer. You will be permitted to use your personal laptop computer only to access the relevant authorized electronic files, and the approved software. If it is determined that you have used your personal laptop computer for any unauthorized purpose during the test/exam, the matter could constitute an academic offense. As a consequence, you could be liable to penalties under the University's Code of Behaviour on Academic Matters. For in-person exams, in the unlikely event of a fire alarm, all activity will be logged and you are not permitted to use your laptop outside the classroom.